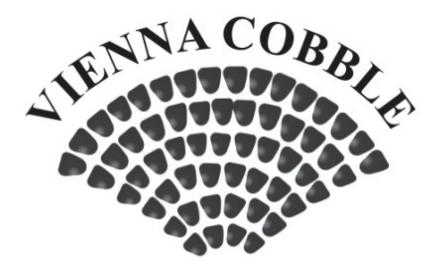

fashionable since the 15th century Pathway width < 1.2m

## Cobblestone Straights

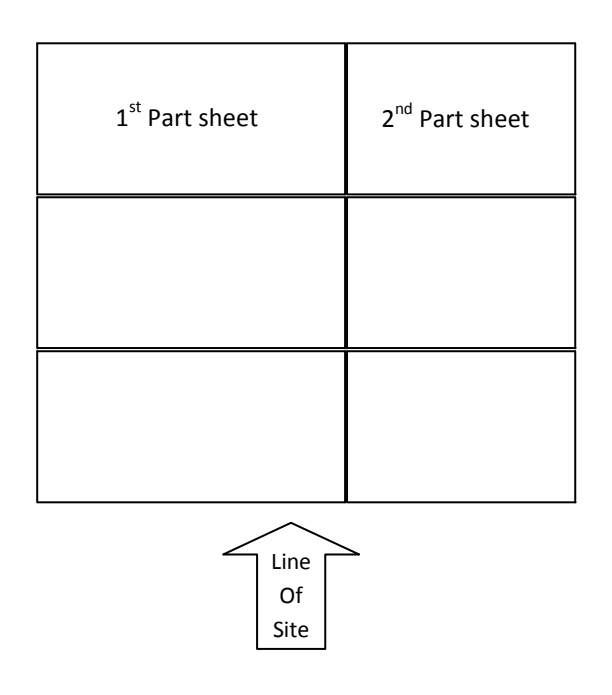

## NOTES:

- 1. To install a row of cobble, take a full sheet of cobble and cut in half, then lay one half with the end of the sheet against a boundary (this is because the ends of each sheet contain half cobbles that look better against any straight edges).
- 2. Now position the  $2^{nd}$  part cobble sheet with the end of the sheet against the other boundary and overlay this over the top of the  $1<sup>st</sup>$  part sheet. This will help you determine where to cut the 2<sup>nd</sup> sheet so that it will fit neatly within the area required. Note that when you cut a cobble sheet, that you can't cut in a straight line, due to the cobble being staggered. This requires you to make sure the cobble from the  $1<sup>st</sup>$  part sheet will interlock with those from the  $2<sup>nd</sup>$  part sheet.
- 3. Any off cuts can be reused, however they should not be used against any boundaries as they do not contain the small cobble at the end of a sheet, that helps create a straight edge.